### テキスト処理 第**5**回 **(20060523)**

#### 田中哲 産業技術総合研究所 情報技術研究部門 akr@isc.senshu-u.ac.jp http://staff.aist.go.jp/tanaka-akira/textprocess/

#### 講義の進めかた

- どうも説明不足で速すぎるらしい
- 理解できなければその時点で指摘してくれると ありがたい
- 今日の資料は 40枚くらいあるが、前半部分に焦 点をあてて解説する

### 今日の内容

- mapのレポートの典型的失敗
- egrep.rb -v のレポートの解説
- 簡単な正規表現エンジン
- レポート

### **map**のレポートの典型的失敗

- 配列の生成
- メソッドの返り値

### 配列の生成

- map は呼ばれるたびに配列を新しく生成しなけ ればならない
- [...] は評価のたびに毎回配列を生成する
- Array.new も使用できる

### メソッドの返り値

• メソッドの返り値はメソッド本体の最後の式の値 def m

```
x
```
- y
- z # z の値が返り値になる

end

● 途中で値を返したいときには return を使える def m

return x if y

z

end

#### 正規表現エンジン

● 6つのメソッドからなる

def matchstr(exp, str) ... end  $#$  インターフェース def try(exp, seq, pos) ... end #ディスパッチャ def try\_empseq(seq, pos) ... end # 空文字列 // def try\_lit(sym, seq, pos) ... end  $# \nabla \ncong /x/$ def try\_cat(e1, e2, seq, pos) ... end  $\# \nsubseteq \nsubseteq XY$ / def try\_alt(e1, e2, seq, pos) ... end  $#  \mathbb{H}  \mathbb{X}$  /X|Y/ def try\_rep(exp, seq, pos) ... end # 繰り返し /X\*/

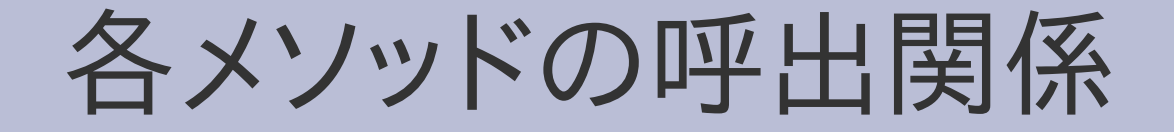

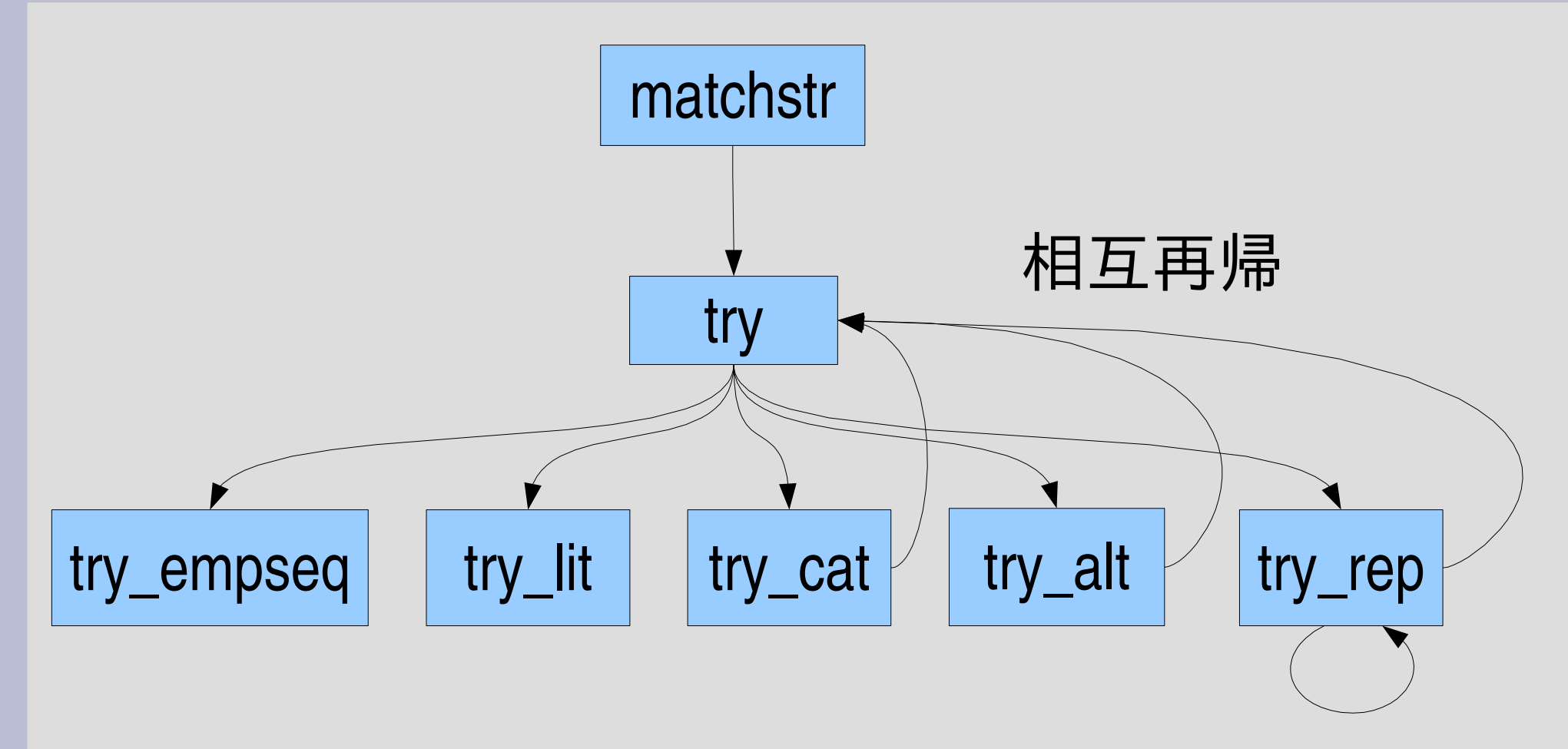

![](_page_7_Picture_2.jpeg)

![](_page_8_Picture_0.jpeg)

- 文字列の文字への分割 str.split(//)
- シンボル
- case
- 多重代入
- &によるブロックの引きわたし
- 抽象構文木による正規表現 ● 再帰

#### **matchstr**

```
def matchstr(exp, str)
 result = []
 try(exp, str.split(//), 0) {|pos|
  result << pos
 }
 result
end
```
try が yield した値を集めて配列として返す 空でない配列になればマッチ

## 文字列の文字への分割

- String#split(sep)
- sep 区切りで分割して配列になる
- str.split(//) と空文字列で分割すれば文字単位
- 例
	- "".split(//)  $\qquad \qquad \text{#} \Rightarrow [$
	- "a".split(//)  $\qquad \qquad \#=\gt [``a"]$
	- "abcdef".split(//) #=>["a" , "b" , "c" , "d" , "e" , "f"]
- 正規表現エンジンは文字の配列にしてから処理 する

### **matchstr**の**split**

```
def matchstr(exp, str)
 result = []try(exp, str.split(//), 0) {|pos|
  result << pos
 }
 result
end
```
# **try**の仕様

- try(exp, seq, pos1)  $\{ |pos2| \dots \}$
- exp は正規表現の抽象構文木
- seq は文字の配列
- pos1 はマッチを始める位置
- pos2 はマッチが終わった次の位置
- マッチする可能性すべてについてブロックを呼び 出す
	- まったくマッチしなければ呼び出さない
	- 可能性がひとつしかなければ1回だけ呼び出す
	- いろんな可能性があればその数だけ呼び出す

### 正規表現の抽象構文木

- 正規表現オブジェクトは中身にアクセスできない ので違う形で表現する
- 配列、シンボル、文字の組合せ
	- 空文字列 [:empseq]  $\qquad$  # //
	- 文字 [:lit, "x"] # /x/
	- 連接 [:cat, e1, e2]  $\qquad$  #/e1e2/
	- 選択 [:alt, e1, e2]  $\qquad$  # /e1le2/ – 繰り返し [:rep, e] #/e\*/
- :xxx はシンボル。種類を表現する名前に使用
- 配列以外の表現も考えられる

### 抽象構文木の例

● [:cat, [:lit, "a"], [:cat, [:lit, "b"], [:lit, "c"]]] • [:cat, [:rep, [:alt, [:lit "a"], • /(alb)\*c/ [:lit "b"]]], [:lit, "c"]] • [:alt, [:lit, "a"], [:empseq]] /abc/  $\bullet$  /al/

# **try**の実行例

- try([:lit, "a"], ["a", "b", "c"], 0) {lposl p pos } # 1
- try([:lit, "z"], ["a", "b", "c"], 0) {lposl p pos } # 無し
- try([:lit, "a"], ["a", "b", "c"], 1) {lposl p pos } # 無し
- try([:rep, [:lit, "a"]], ["a", "b", "c"], 0) {lposl p pos } # 1, 0
- try([:rep, [:lit, "a"]], ["a" , "b" , "c"], 2) {|pos| p pos } # 2
- try([:rep, [:lit, "a"]], ["a" , "b" , "c"], 3) {|pos| p pos } # 3
- try([:rep, [:lit, "a"]],["a","a","a"], 0) {lposl p pos} # 3,2,1,0

### **"abc"** の **0**文字目から **/a/**

![](_page_16_Figure_1.jpeg)

● 1 が一回 yield される

### **"abc"** の **0**文字目から **/z/**

● try([:lit, "z"], ["a", "b", "c"], 0) {lposl p pos }

![](_page_17_Figure_2.jpeg)

• マッチしないので一回も yield されない

![](_page_18_Figure_0.jpeg)

• マッチしないので一回も yield されない

## **"abc"** の **0**文字目から **/a\*/**

- try([:rep, [:lit, "a"]], ["a", "b", "c"], 0) {lposl p pos }
	- a b c  $0$  1 2 3
- /a\*/ は "a" と "" にマッチする
- 1 と 0 が順に yield される
- たくさん繰り返した方が先 (最長一致)

# **"abc"** の **2**文字目から **/a\*/**

• try([:rep, [:lit, "a"]], ["a", "b", "c"], 2) {lposl p pos }

![](_page_20_Picture_2.jpeg)

- /a\*/ は "" にマッチする
- 2 が yield される

## **"aaa"** の **0**文字目から **/a\*/**

- try([:rep, [:lit, "a"]], ["a", "a", "a"], 0) {lposl p pos } a a a  $0$  1 2 3
	- /a\*/ は "aaa", "aa", "a", "" にマッチする
- 3,2,1,0 の順で yield される

# **try**

def try(exp, seq, pos, &b) case exp[0] when :empseq try\_empseq(seq, pos, &b) when :lit  $\Box$ , sym =  $\exp$ 

try\_lit(sym, seq, pos, &b) when :cat

```
_, e1, e2 = exp
try_cat(e1, e2, seq, pos, &b)
```
when :alt  $\_$ , e1, e2 = exp try\_alt(e1, e2, seq, pos, &b) when :rep  $\Box$ ,  $e = exp$ try\_rep(e, seq, pos, &b) end end

#### **case**

- Ruby ● case 式 when 式 文 ... else 文 end • 次の選択肢に移るこ
	- とはない (break 不要)

● C

}

- switch  $(\pm \vec{t})$  { case 定数: 文; break;
	- ... default: 文; break;

# **try**の**case**

def try(exp, seq, pos, &b) case exp[0] when : empseq try\_empseq(seq, pos, &b) when :lit  $\Box$ , sym =  $\exp$ try\_lit(sym, seq, pos, &b) when : cat  $, e1, e2 = exp$ try\_cat(e1, e2, seq, pos, &b)

```
when :alt
  , e1, e2 = exptry_alt(e1, e2, seq, pos, &b)
 when :rep
  \Box, e = exptry_rep(e, seq, pos, &b)
 end
end
```
多重代入

● 代入の左辺、右辺には複数の式や配列を書ける

![](_page_25_Picture_2.jpeg)

 $\bullet$  a, b,  $c =$  array a, b, c = [:cat, e1, e2]

# **try**の多重代入

def try(exp, seq, pos, &b) case exp[0] when :empseq try\_empseq(seq, pos, &b) when :lit

 $\Box$ , sym =  $exp$ 

try\_lit(sym, seq, pos, &b) when :cat

 $e, e1, e2 = exp$ 

try\_cat(e1, e2, seq, pos, &b)

when :alt  $e, e1, e2 = exp$ try\_alt(e1, e2, seq, pos, &b) when :rep  $\leq$ ,  $e = exp$ try\_rep(e, seq, pos, &b) end end

# **&**によるブロックの引きわたし

- 例
	- def m1(args, &block) # ブロックを Proc で受け取る m2(xxx, &block) # ブロックを Proc として渡す end
- 以下とだいたい同じ def m1(args) m2(xxx) { $|v|$  yield  $v$  } end
- 余計なブロックが入らず、短い

# **try**でのブロックの引きわたし

def try(exp, seq, pos, &b) case exp[0] when :empseq try\_empseq(seq, pos, &b) when :lit

 $\Box$ , sym =  $\exp$ try\_lit(sym, seq, pos, &b) when :cat

 $, e1, e2 = exp$ try\_cat(e1, e2, seq, pos, &b)

when :alt  $\_$ , e1, e2 = exp try\_alt(e1, e2, seq, pos, &b) when :rep  $\Box$ ,  $e = exp$ try\_rep(e, seq, pos, &b) end end

![](_page_29_Picture_0.jpeg)

- 与えられた exp の種類を case で判別
- exp の内容を多重代入で取り出し
- 種類に応じて try\_xxx を呼ぶ

#### **try\_empseq**

- 空文字列だけ進めて yield
- 空文字列ということはぜんぜん進まないのでそ のまま yield

```
def try_empseq(seq, pos)
 yield pos
end
```

```
try([:empseq], [1, 0) {lposl p pos } # 0
```
# **try\_empseq** の実行

• E=[:empseq] S=[] •  $try(E, S, 0)$  {lposl p pos } # 0 try\_empseq(S, 0). マッチする

# **try\_lit**

#### • 一文字進められれば、進んだ所を yield

def try\_lit(sym, seq, pos) if pos < seq.length && seq[pos] == sym yield  $pos + 1$ end end

try([:lit, "a"], ["a"], 0) {|pos| pos } # 1

# **try\_lit** の実行

● L=[:lit, "a"] S=["a"] •  $try(L, S, 0)$  {lposl p pos } # 1 try\_lit("a" , S, 0) マッチする

## **try\_cat**

● e1 を try で進めて、進んだ所から e2 をさらに進 める

```
def try_cat(e1, e2, seq, pos, &b)
 try(e1, seq, pos) {|pos2|
  try(e2, seq, pos2, &b)
 }
end
```
try([:cat, [:lit, "a"], [:lit, "b"]], ["a" , "b"], 0) {|pos| p pos} # 2

# **try\_cat** の実行

- L1=[:lit, "a"] L2=[:lit, "b"] C=[:cat, L1, L2] S=["a", "b"]
- try(C, S, 0) {lposl p pos } #  $2$ try\_cat(L1, L2, S, 0) try\_lit("a" , S, 0) {|pos2| ...} マッチする try\_lit("b" , S, 1) マッチする

# **try\_alt**

● e1 進めるのを試して、また、e2 進めるのを試す

def try\_alt(e1, e2, seq, pos, &b) try(e1, seq, pos, &b) try(e2, seq, pos, &b) end

try([:alt, [:lit, "a"], [:lit, "b"]], ["a" , "b"], 0) {|pos| p pos } # 1

# **try\_alt** の実行

- L1=[:lit, "a"] L2=[:lit, "b"] A=[:alt, L1, L2] S=["a", "b"]
- try $(A, S, 0)$  {lposl  $p$  pos} # 1 try\_alt(L1, L2, S, 0) try\_lit("a" , S, 0) try\_lit("b" , S, 0) マッチする マッチしない

### **try\_rep**

- e を進められるだけ進める – とりあえず try でひとつ進める - ひとつ進めた後に try\_rep で進められるだけ進める
- 無限再帰の可能性は気にしない (今は)

```
def try_rep(e, seq, pos, &b)
 try(e, seq, pos) {|pos2|
  try_rep(e, seq, pos2, &b)
 }
 yield pos
end
```
![](_page_39_Figure_0.jpeg)

# レポート**:** 正規表現エンジンの使用

- 以下の正規表現を抽象構文木に変換し、今回の 正規表現エンジンを用いて動かして動作を解説 せよ
	- $-$  /(abc)\*abc/
	- $-$  /abc(abc) $\prime$ /
	- $-$  /(alb)\*abc/
- $\times$ 切 2006-05-30 16:20
- IT's class
- 拡張子が txt なテキストファイルにしてほしい

まとめ

- mapのレポートの典型的失敗
- egrep.rb -v のレポートの解説
- 簡単な正規表現エンジン
	- empseq, lit, cat, alt, rep
- レポートを出した